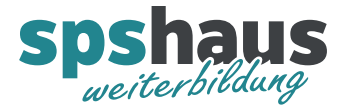

## **Bausteinbeschreibung**

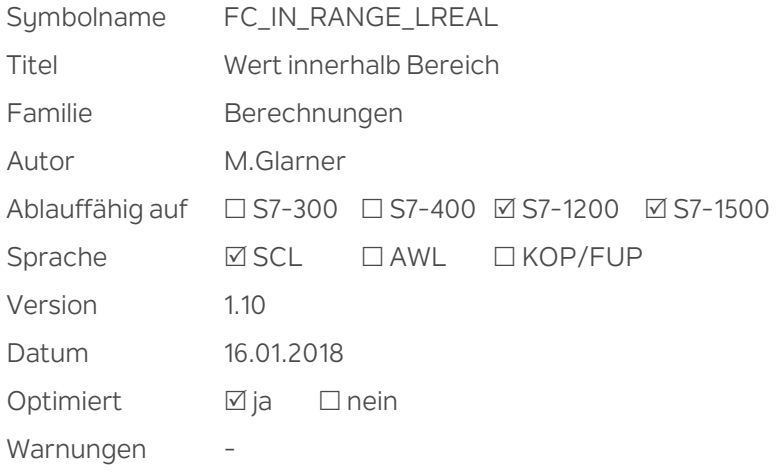

## **Kurzbeschreibung**

Es wird geprüft, ob der Wert am Eingang "e\_VAL" innerhalb eines bestimmten Wertebereichs liegt.

Die Grenzen des Wertebereichs legen Sie durch die Eingänge "e\_MIN" und "e\_MAX" fest. Die Anweisung vergleicht den Wert am Eingang "e\_VAL" mit den Werten der Eingänge "e\_MIN" und "e\_MAX" und führt das Ergebnis auf den Boxausgang. Wenn der Wert am Eingang "e\_VAL" den Vergleich "e\_MIN" <= "e\_VAL" oder "e\_VAL" <= "e\_MAX" erfüllt, liefert der Boxausgang den Signalzustand "1". Bei nicht erfülltem Vergleich steht am Boxausgang der Signalzustand "0".

## **Eingangsparameter**

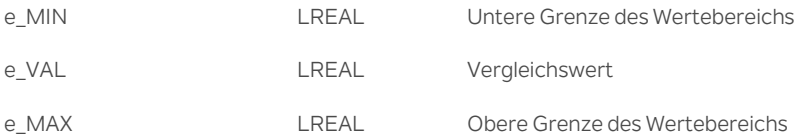

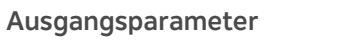

Return BOOL Ergebnis des Vergleichs

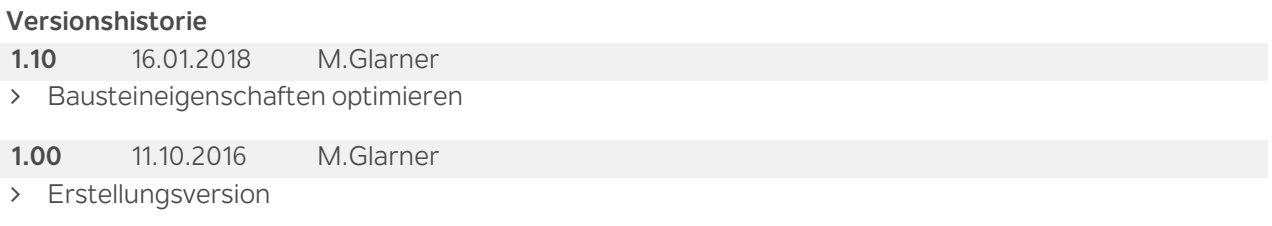